# *Prinect* PDF Toolbox

**Tools for a perfect PDF workflow •** The PDF editing software suite from Heidelberg® comprises the following plug-ins for Adobe® Acrobat®:

- • PDF Assistant
- Color Editor
- Coating Editor
- Trap Editor
- Imposition Editor
- • Screening Selector
- Barcode Editor

## **PDF Assistant**

**A safer PDF workflow •** The software allows users to edit and analyze PDF files with maximum efficiency. Costly mistakes during PDF generation are quickly detected and can be rapidly eliminated.

The most important functions at a glance:

- • Extensive pre-flight with well-structured test report
- Numerous options for the adaptation of page geometry
- Faster screen build-up through alternative images
- • Rapid correction of separated PDF data
- Register control through simulation of perfecting
- Merging of several pages to form one PDF page
- Individual pages can be extracted from imposed print sheets

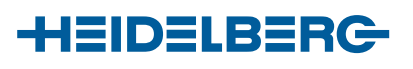

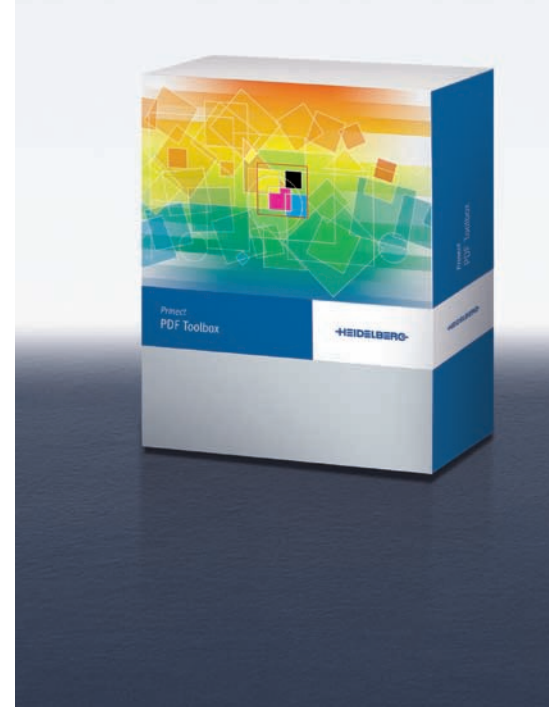

#### **Heidelberger Druckmaschinen AG**

Kurfuersten-Anlage 52–60 69115 Heidelberg Germany Phone +49 6221 92-00 Fax +49 6221 92-6999 www.heidelberg.com

#### **Trademarks**

Heidelberg, the Heidelberg logotype, Prinect and MetaDimension are registered trademarks of Heidelberger Druckmaschinen AG in the U.S. and other countries. Adobe and Acrobat are either registered trademarks or trademarks of Adobe Systems Incorporated in the United States and/or other countries. PANTONE and PANTONE Hexachrome are registered trademarks of Pantone Inc. All other trademarks are property of their respective owners. **Subject to technical modifications and other changes.** 

**PDF Report •** This preflight tool checks the quality of a PDF file using more than 80 print-related criteria in the shortest possible time and delivers a well-structured report with detailed error messages and warnings. The tool also offers extensive correction options for PDF files.

The most important functions at a glance:

- Rapid checking of a PDF file using standard or proprietary test profiles
- Test report with detailed information and warnings on color spaces, fonts, spot colors, image and bitmap resolutions, inking, line weights, PDF/X-related data, screens, etc.
- • Link from the error stated in the report to the relevant place in the original
- • Rapid, filtered navigation from problem to problem
- • Checking of specific overprinting parameters
- Automatic zooming in on the problematic point

**Geometry Control •** In addition to the generation and adjustment of the different page frames (media, trim, bleed, crop and art boxes), the geometry control function also allows the modification of file parameters for the size and positioning of pages, their correction or the set-up of new pages. Automatic adaptation of the trim, bleed and media boxes is also possible.

The most important functions at a glance:

- Set, correct and adjust page boxes
- Application on selectable page areas
- • Scaling and rotating of page content and page boxes
- • Splitting of a page along any horizontal or vertical axis
- Interactive shifting or automatic centering of page content
- Clipping of page content to the size of one of the page boxes

**Accelerated View •** Lower-resolution alternative images can be used for faster screen build-up without affecting PDF/X compatibility.

**Separation Control •** This function allows separation information to be edited in a pre-separated PDF file, so that this information can be checked against the anticipated print result even before printing.

The most important functions at a glance:

- Display of available separation information
- • Grouping of related separation pages
- Modification of existing groupings
- • Generation of separation information
- Modification of existing color information from separations
- • Generation of pseudo-composite PDF files

**Status Control •** The front and back of sheets or pages can be placed transparently on top of each other in order to check register accuracy.

The most important functions at a glance:

- Simulation of perfecting through transparent overlaying of two pages
- • Simulation for recto and verso printing of light weight paper
- • Adjustable transparency (0–100%)
- • Adjustable XY offset for added page
- Various possible settings for page merging
- The results of page combinations can be stored

**Page Construction •** This tool allows two or more PDF pages to be combined into one. The function also enables missing parts to be added to a PDF.

The most important functions at a glance:

- Clear representation for position control
- Buttons for rapid and simple positioning
- Fine adjustment through step-by-step or freehand shifting or through numerical input
- • Rotation, work-and-turn and work-and-tumble of pages
- Effect on adjustable page areas

**Layout Preview •** Facilitates the extraction of PDF pages from a fully imposed sheet. Last-minute changes can be carried out directly before entering the platesetter, or individual pages on the sheet can be checked once more and modified and exchanged where required.

## **Color Editor**

**Interactive Color Management •** With its extensive range of functions, this plug-in for Adobe Acrobat provides cross-media assistance with color testing and optimization. PDF files are perfectly prepared for offset or digital printing, web publishing or CD-ROM productions. The key to this perfection is Heidelberg's Color Matching Method (CMM).

The most important functions at a glance:

- Interactive color management based on userdefined and storable rules
- Immediate display of color adaptations
- • Well-structured representation of actual and target status
- • Rapid recognition of RGB, device-specific and calibrated colors and color spaces such as Lab, ICCBased, Multicolor, CalRGB and DeviceRGB
- Conversion of graphics and images from RGB, CMYK and all device-neutral color spaces
- Different rendering intents for device-neutral color spaces such as CMYK/Gray and RGB/Lab
- Optional retention of black generation or primary or secondary colors during CMYK to CMYK conversion
- Option to use Multicolor target profiles
- Use of special profiles for gray level objects
- Handling of PDF/X output intents
- Adjustable compression for edited images
- Generation of spot colors, e.g. for the automatic conversion of RGB to CMYK
- Optional conversion of fragments of the original color into spot color with retention of specified percentage values in order to preserve effects, such as vignettes
- Backgrounding a spot color with CMYK to generate a stronger color impression
- Renaming and deleting spot colors
- Merging several spot colors to create one spot color or CMYK value
- Conversion of spot colors into process colors via the integration of global and job-specific color tables
- Contains PANTONE®, PANTONE Hexachrome® and HKS color tables as well as standard ICC profiles
- • Versatile color table editor
- Special handling of objects that use solids for all colors (e.g. trademarks)
- Special settings for overprinting and punching
- Comprehensive support for profiles based on ICC specification 4.0
- Powerful color measuring tool

### **Coating Editor**

**The finishing tool •** The application of a coating can markedly increase the value and appeal of printed products. In a matter of seconds, the Heidelberg plug-in for Adobe Acrobat creates perfect-fit coating jobs based on PDF files. The area to be coated is determined by the choice of a page frame.

The most important functions at a glance:

- Versatile options for areas to be coated, such as object types or objects
- • Selective deleting of objects to be coated
- • Knockouts of coated areas
- Storage and reuse of coating layers as templates
- Application on specific pages and page areas
- Freely-definable coating color and designation
- • Adjustable coating color density for monitor display and visualization on a position proof
- Automatic spreading/trapping of coated areas generated

# **Trap Editor**

**The professional trapping tool •** With Trap Editor, object-oriented spreading and trapping can be carried out interactively. With its extensive range of functions, the tool also meets the specialist requirements of the packaging industry. One particular advantage over classical InRIP trapping is the immediate visualization of trapping work on the monitor. Even at the proof stage the traps are shown in their final form, so that the print result can be clearly predicted without any print proof.

The most important functions at a glance:

- Selective object trapping
- • Automatic trapping of individual PDF pages or entire PDF files at the click of a mouse
- Interpretation of embedded trapping parameters
- Traps can be selected and deleted based on type and color
- • Editing of traps according to color, width and direction
- • Integrated color management functions
- • Automatic overprinting of black text
- Optionally-adjustable trapping width for thin lines, small texts and any type of color
- Trapping of metallic and coating colors as well as all combinations of graphics, images and color vignettes
- Subsequent correction of overprints and knockout of contours and graphic objects
- Special packaging features: Various corner forms, handling of three-color joins and keep-away mode

### **Imposition Editor**

**The standard impositioning tool •** This tool comprises all the key functions for manually generating sheets in two-up format, including marks and color bars. The graphical user interface provides a constant and rapid WYSIWYG preview.

The most important functions at a glance:

- • Sample page definition, including trimming allowances, as the basis for a folding layout
- Folding plans: Selection from pre-defined plans or manual creation of new ones
- • Binding methods: Saddlestitching and adhesive binding
- • Layout-related marks: Manually-adjustable folding sheet corners, cutting, folding and collating marks
- • Sheet-related marks: Color control strips, information text and freely-selectable PDF marks
- Document view: Overview of marks used and page assignment

# **Screening Selector**

**The tool for object-related screening •** Based on screening parameters from Prinect<sup>®</sup> MetaDimension<sup>®</sup>, objects can be assigned different screening sets and output via Prinect MetaDimension.

The most important functions at a glance:

- Screening system assignment according to object type, such as text, graphic, image, bitmap, color vignette
- Object screening through individual screening assignment for individually-selectable objects
- • Definition of individual settings comprising the screen system, dot shape and screen frequency
- • Angle switchover for process and spot colors

#### **Barcode Editor**

**The tool for providing perfect barcodes •** Barcodes created by packaging designers often do not meet the required standards to be machine-readable without problems. The Barcode Editor allows for correcting barcodes directly in PDF.

- • Creating or replacing barcodes on PDF
- Positioning, scaling and rotating of new barcode
- Definition of color, background and transparency
- Selection from a list of multiple barcode fonts